## Satınalma

Satınalma Bölümünde; alınan hizmet tanımları, alımlarda geçerli olacak satınalma indirim, masraf ve promosyonları, malzeme (sınıfı)/hizmet satınalma fiyatları, satınalma koşulları ve satınalma kampanyaları ile tedarikçi değerlendirme kriterleri tanımlanır. Malzemelerin temini için sipariş ve sevk işlemleri, malzeme ve hizmet satınalma işlemleri, tedarikçi değerlendirme işlemleri gerçekleştirilir, satınalma teklif yönetimi ile satınalma emirleri kaydedilir, satınalma teklifleri ve sözleşmeleri oluşturulur, malzeme/hizmet fiyat güncelleme, hizmet KDV oranı güncelleme, toplu faturalama, otomatik satınalma sipariş fişi oluşturma, satınalma siparişlerine kampanya uygulama işlemleri gerçekleştirilir, mal ve hizmet alımlarına ait toplamlar, satınalma hareketleri, satınalma siparişleri, satınalma faturaları, satınalma indirim ve masraf raporları, dağılım raporları, kampanya ve teklif yönetimi raporları alınır.

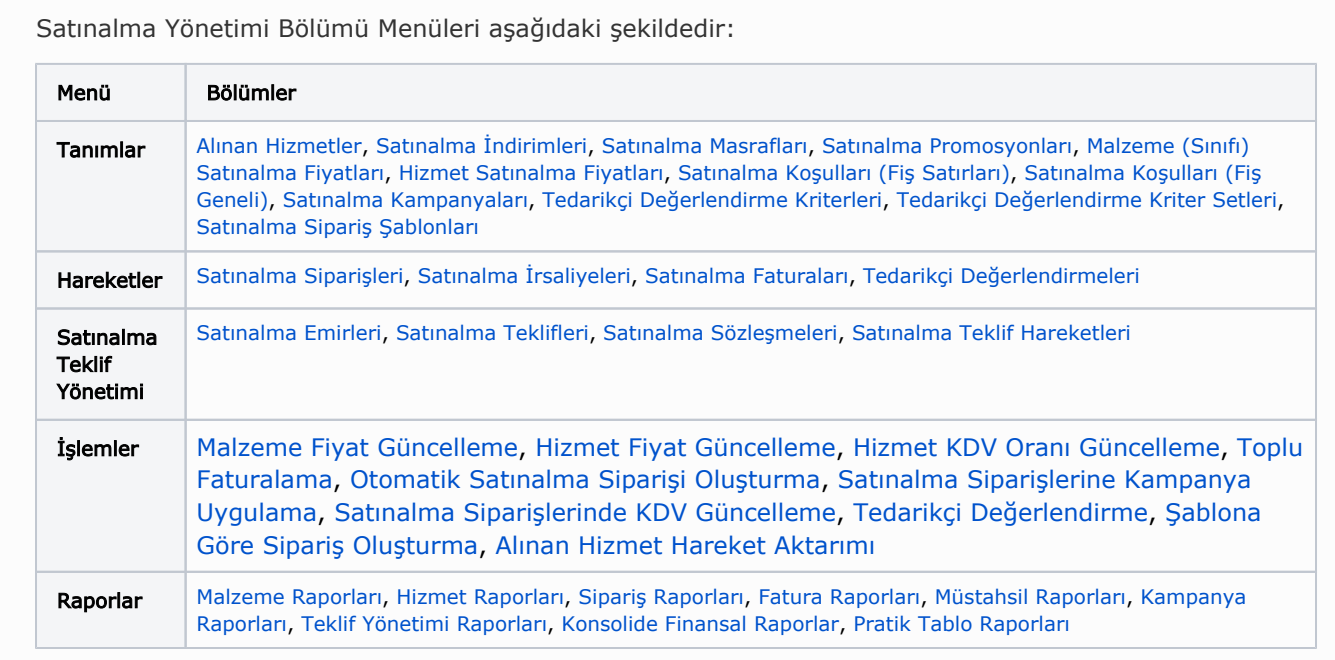

Satınalma Yönetimi modülünü kullanarak:

- Satınalma siparişlerinin oluşturulmasından malın teslim alınmasına ve fatura girişine kadar tüm süreçler, etkin bir şekilde yönetilebilirsiniz.
- satınalma fiyatlarını toplu olarak güncelleyebilir, bu sayede zamandan tasarruf elde edebilirsiniz.
- Tedarikçileri fiyat, kalite,teslimat performansı gibi çeşitli kriterlere göre değerlendirilip raporlayabilirsiniz.

Satınalma parametre seçeneklerine [Ticari Sistem Yönetimi](https://docs.logo.com.tr/pages/viewpage.action?pageId=22776291) bölümünden ulaşabilirsiniz.